## Inhalt Workshops

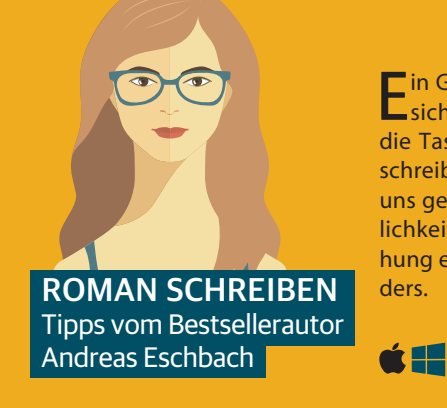

Ein Geistesblitz, dann setzt sich der Schriftsteller an die Tastatur und beginnt zu schreiben – so zeigt man es uns gerne in Filmen. In Wirklichkeit verläuft die Entstehung eines Romans ganz anders.

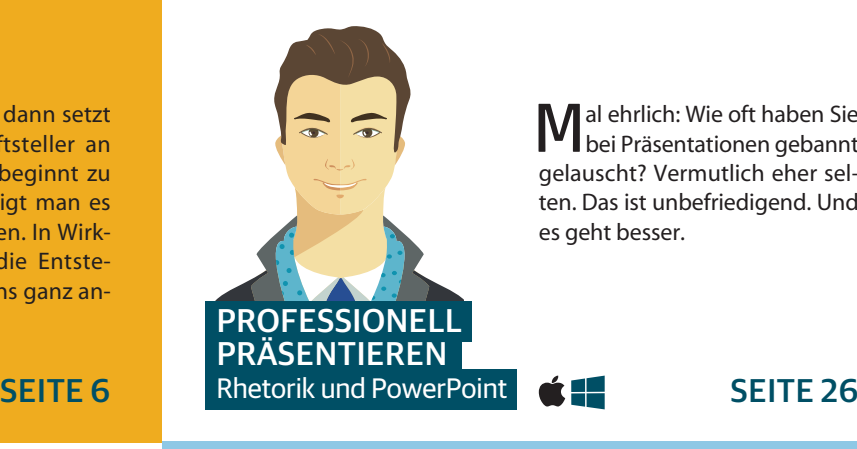

al ehrlich: Wie oft haben Sie bei Präsentationen gebannt gelauscht? Vermutlich eher selten. Das ist unbefriedigend. Und es geht besser.

SEITE 46

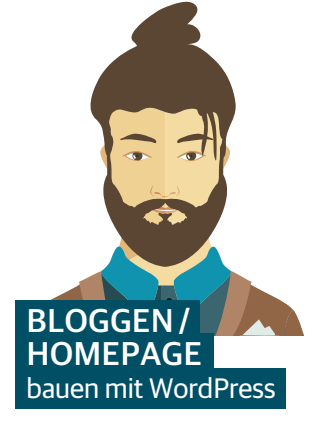

Wer bloggt, veröffentlicht, was er mag. WordPress macht schnelles Publizieren einfach möglich und bietet viele Freiheiten, die es bei Facebook, Instagram & Co. nicht gibt.

SEITE 36

á ¶

 $\mathbf{f}$ 

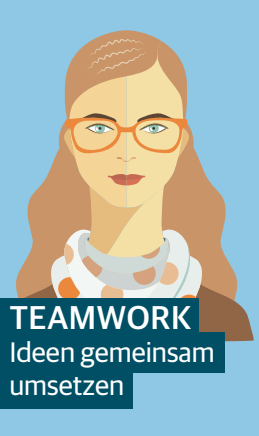

I n der heutigen Zeit gelingen viele Projekte nur, wenn mehrere Köpfe gemeinsam daran arbeiten, sogar von unterschiedlichen Orten aus. Web-Tools und Programme mit Cloud-Anbindung unterstützen die moderne Teamarbeit.

á 11

 $\sqrt{2}$ **VLOGGEN** Erfolg mit dem eigenen Youtube-Kanal

Videobasierte Internet-Tagebücher, kurz Vlogs, gehören zu den großen Trends auf allen angesagten Videoplattformen. Erfahren Sie, wie Sie Ihre Sendungen vorbereiten, filmen, schneiden und schließlich vermarkten.

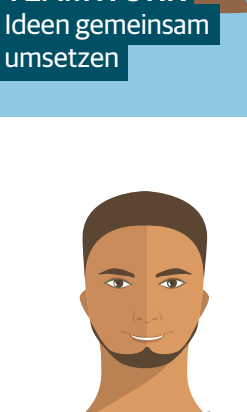

**DIASHOWS** mit iMovie

Apples Fotos-App erzeugt zwar bewegungsreiche Diashows – ob die Effekte jedoch passen, bleibt meist dem Zufall überlassen. iMovie eignet sich besser dafür, kennt es doch zahlreiche konfigurierbare Effekte und erlaubt die Arbeit mit mehreren Audiospuren.

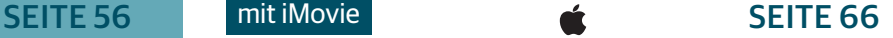

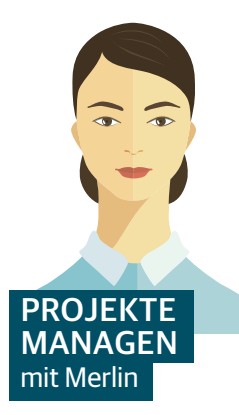

b bei der Wohnungsrenovierung oder der Planung eines Gartenfestes, eine möglichst präzise Planung trägt erheblich zum Gelingen des Vorhabens bei. Projektmanagement-Software hilft Ihnen dabei.

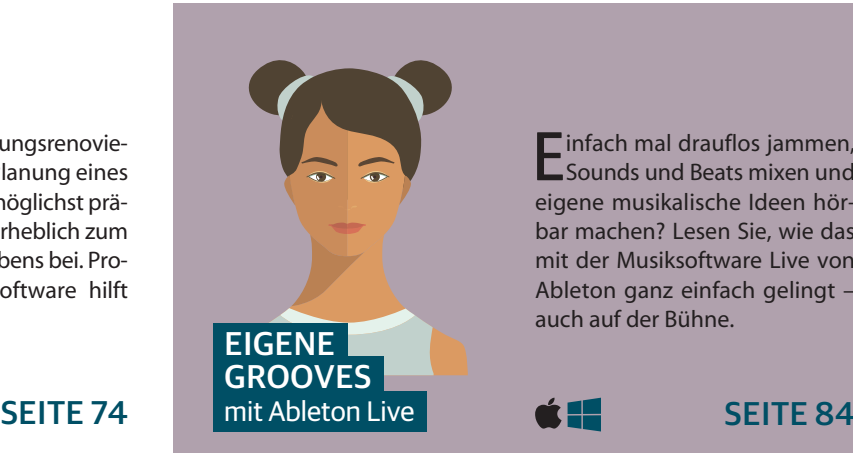

Einfach mal drauflos jammen, Sounds und Beats mixen und eigene musikalische Ideen hörbar machen? Lesen Sie, wie das mit der Musiksoftware Live von Ableton ganz einfach gelingt – auch auf der Bühne.

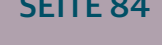

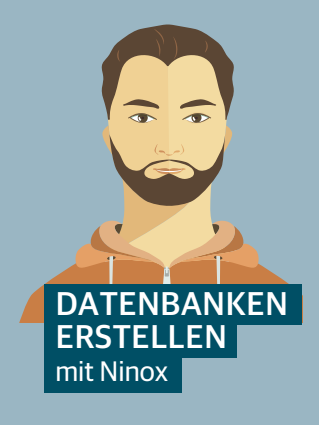

Ninox ist wesentlich günstiger als Filemaker oder 4D, wird aber auch komplexeren Anwendungen gerecht. Wir zeigen am Beispiel einer Vereinsverwaltung, wie Sie ohne großen Aufwand eine Datenbank erstellen.

ć 11

tÆ

 $\alpha +$ 

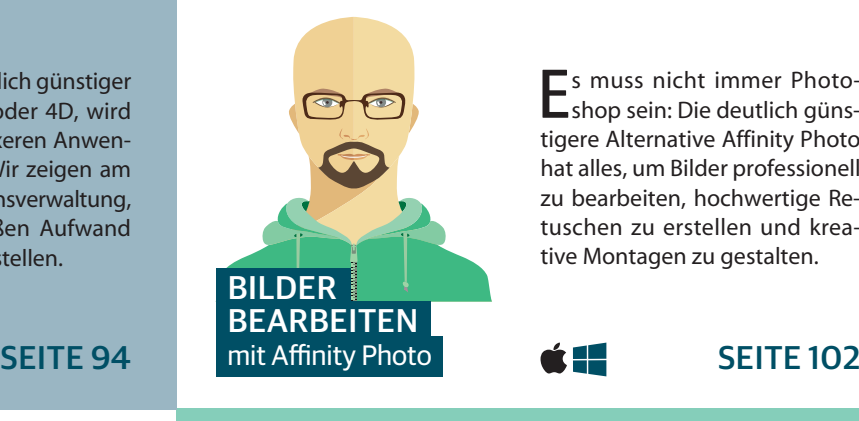

Es muss nicht immer Photo-shop sein: Die deutlich günstigere Alternative Affinity Photo hat alles, um Bilder professionell zu bearbeiten, hochwertige Retuschen zu erstellen und kreative Montagen zu gestalten.

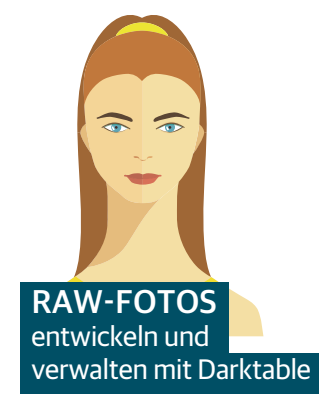

Das kostenlose Darktable bringt Ordnung in Ihre Bildersammlung und mit den mächtigen Funktionen kitzeln Sie das Optimum aus Ihren RAW-Dateien heraus. Auch einfache Retuschen beherrscht die App.

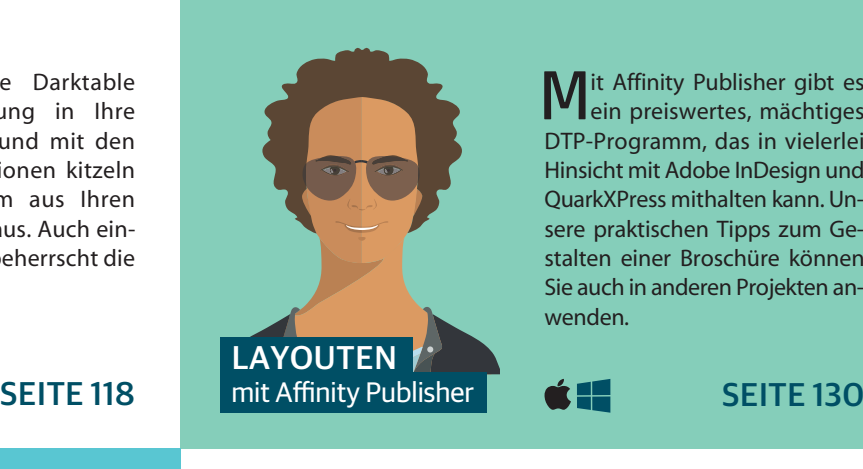

lit Affinity Publisher gibt es ein preiswertes, mächtiges DTP-Programm, das in vielerlei Hinsicht mit Adobe InDesign und QuarkXPress mithalten kann. Unsere praktischen Tipps zum Gestalten einer Broschüre können Sie auch in anderen Projekten anwenden.

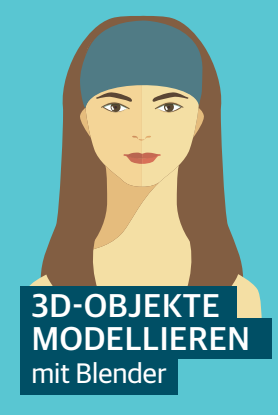

as Open-Source-Paket Blender ist so vielseitig wie ein Schweizer Taschenmesser – manche berechnen ganze Spielfilme damit. Wir helfen bei den ersten Schritten in die dritte Dimension und beim Erstellen eines kleinen Modells, das Sie etwa mit einem 3D-Drucker ausgeben können.

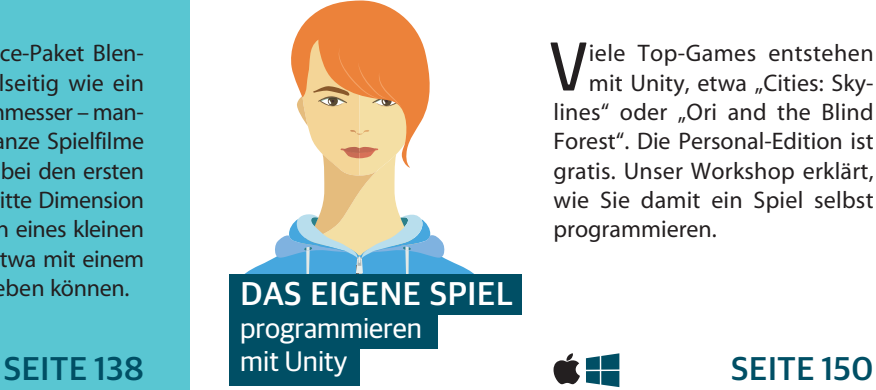

 $\bigvee$ iele Top-Games entstehen mit Unity, etwa "Cities: Skylines" oder "Ori and the Blind Forest". Die Personal-Edition ist gratis. Unser Workshop erklärt, wie Sie damit ein Spiel selbst programmieren.